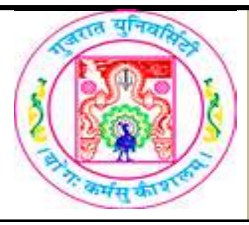

## GUJARAT UNIVERSITY BCA I SYLLABUS

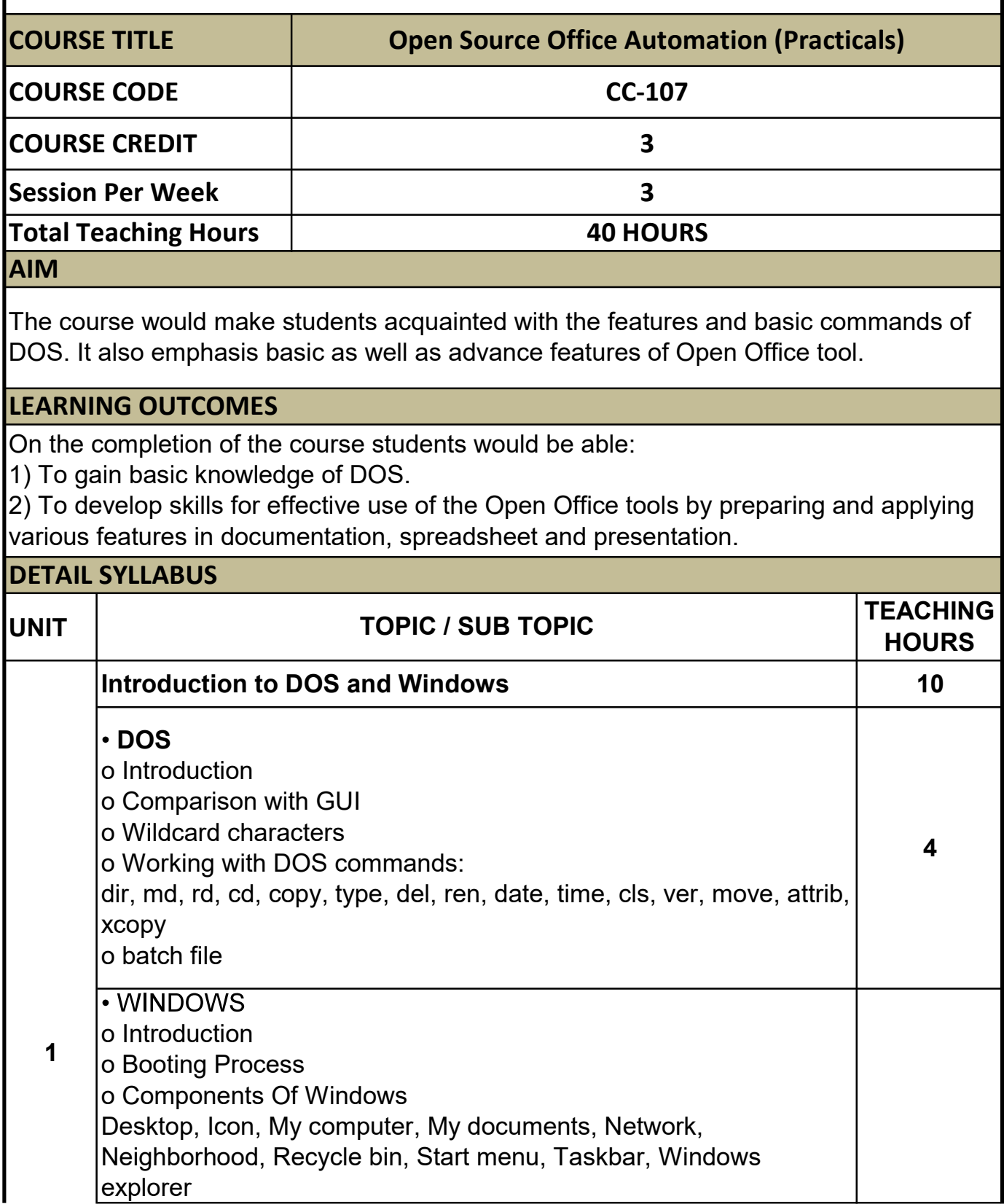

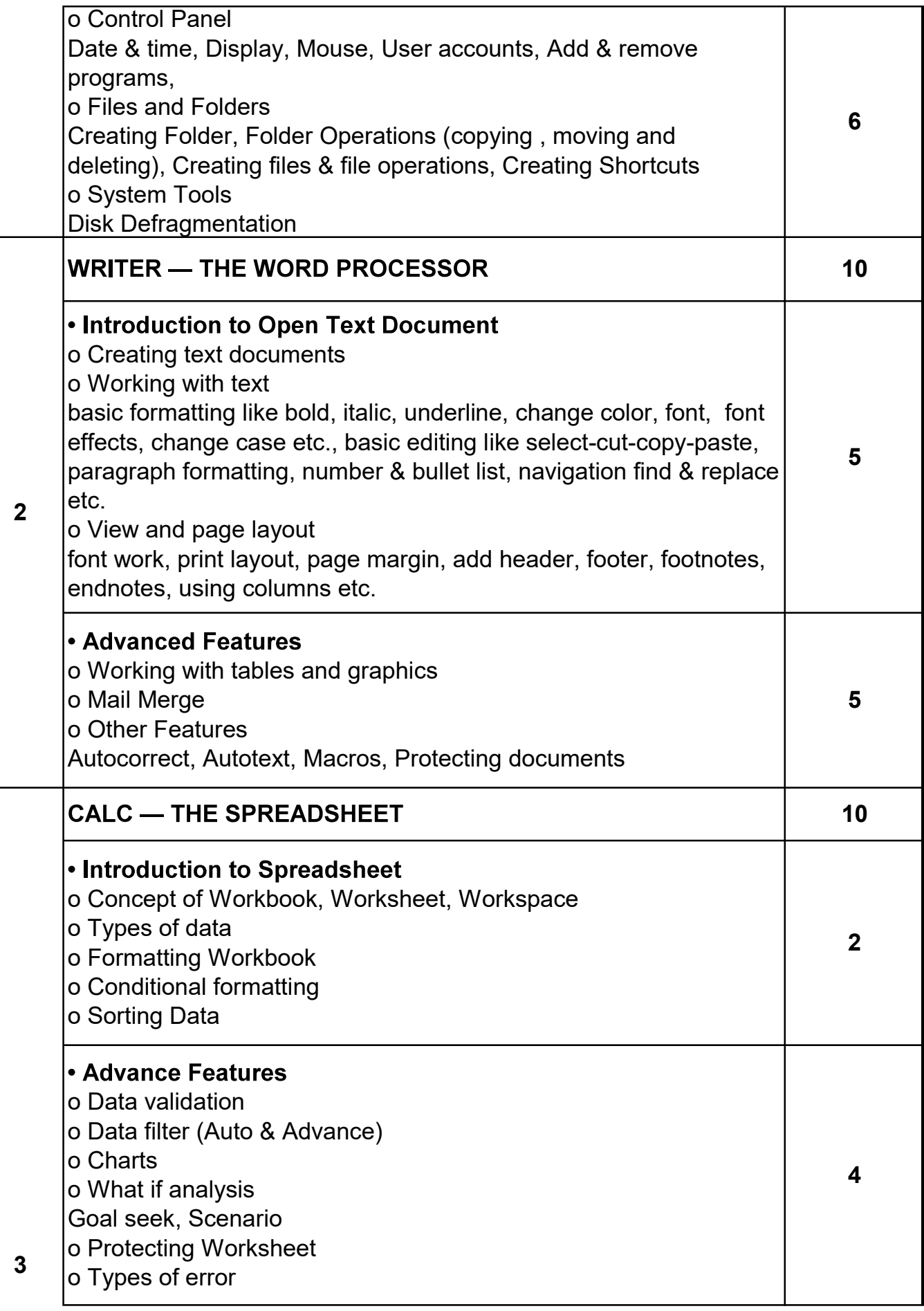

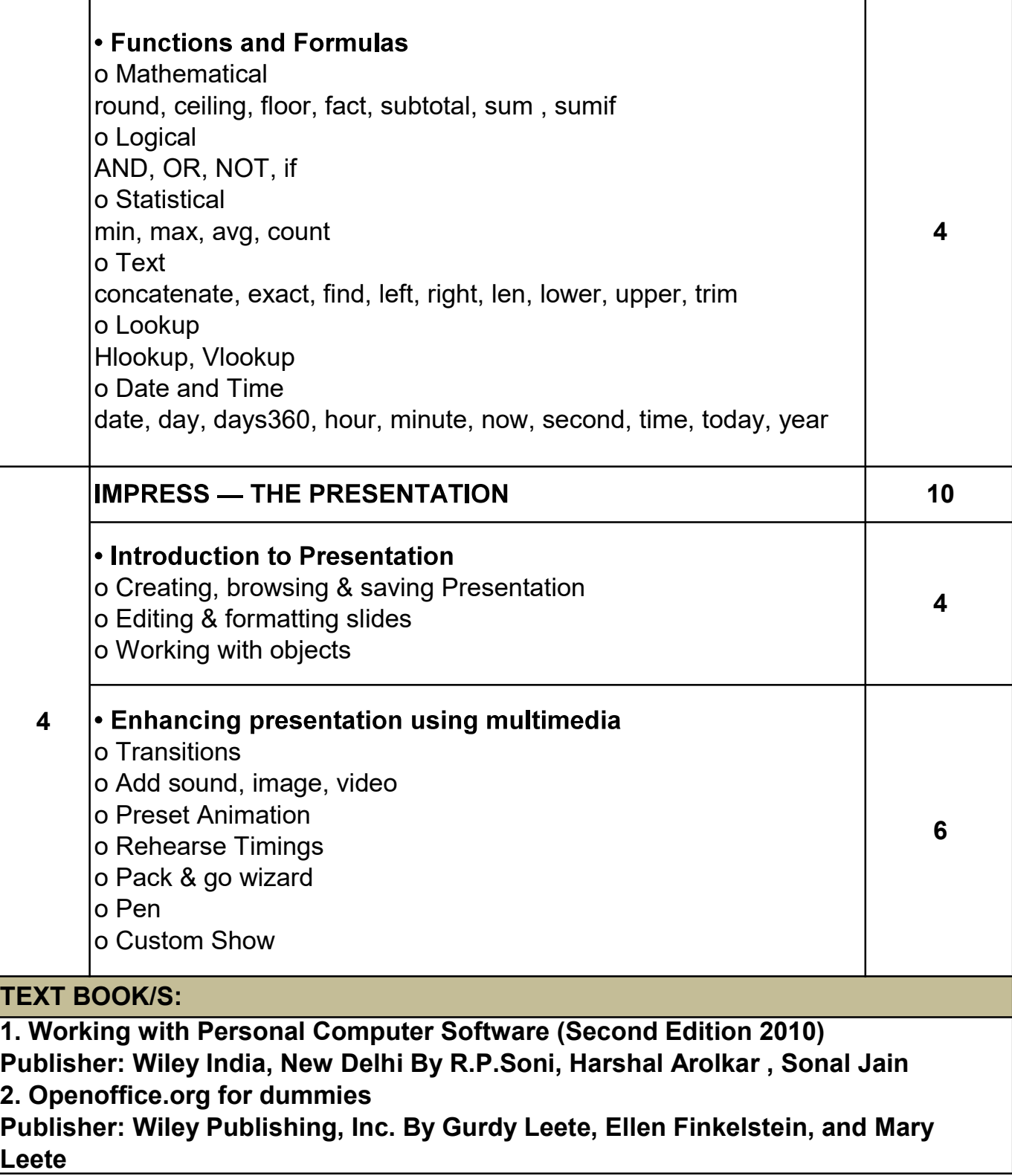